# **Contents**

**Preface —<sup>V</sup>**

**Authors' Biography—XV**

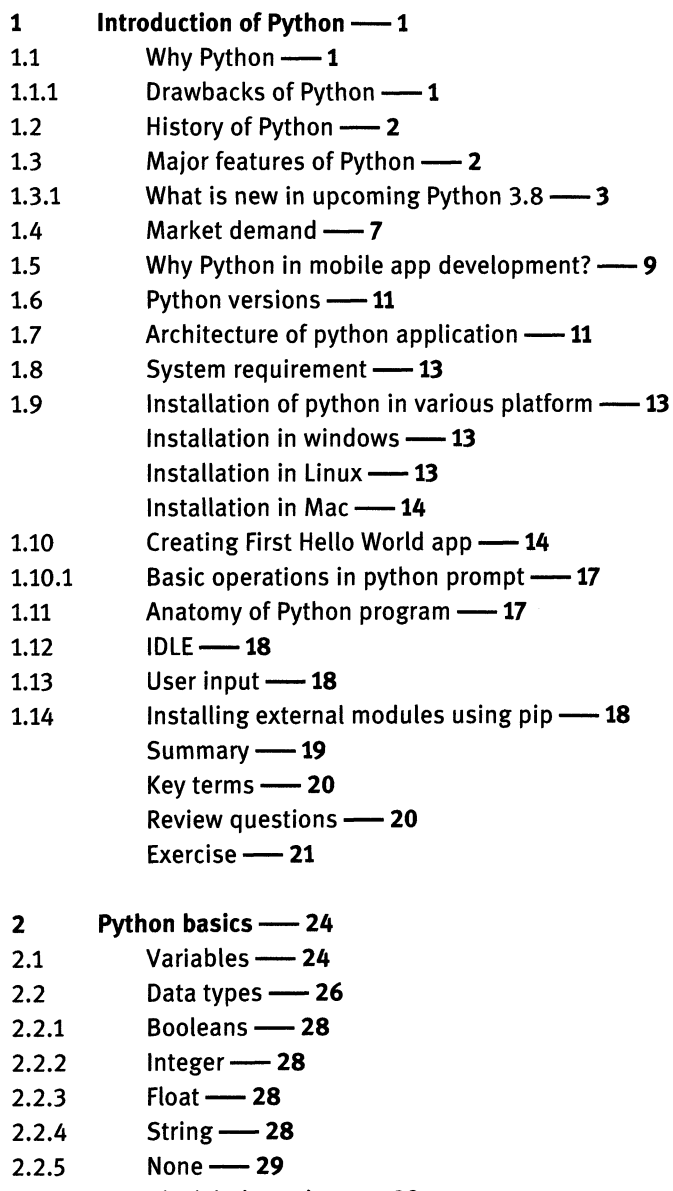

- 2.3 Block indentation -------
- 2.4 Math calculations —**<sup>30</sup>**

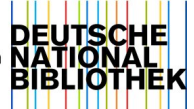

**VIII** - Contents

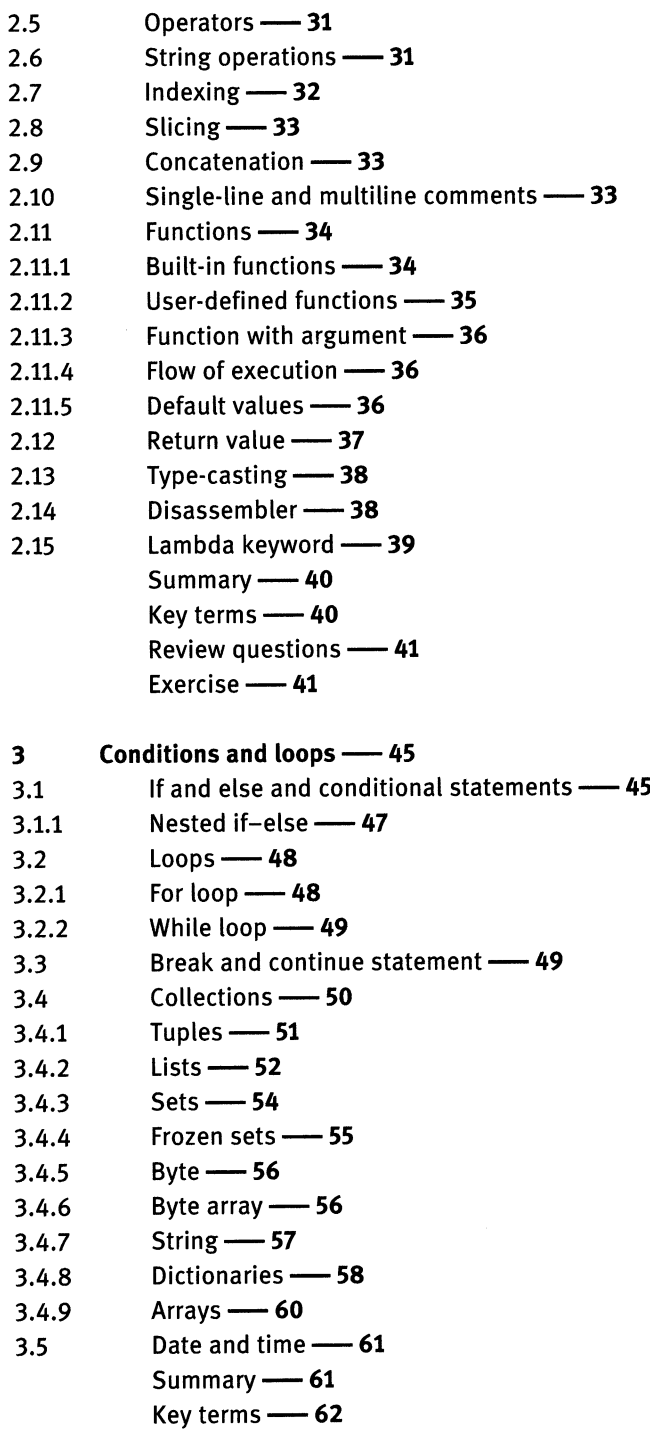

Review questions — **<sup>62</sup>** Exercise —**<sup>62</sup>**

# **<sup>4</sup> Object-oriented programming (OOP) —<sup>65</sup>**

- 4.1 Object-oriented programming (OOP) 65
- 4.2 Class-----**65**
- 4.3 Object **----- 66**
- 4.4 **Functions --- 66**
- 4.5 **Abstraction --- 68**
- 4.5.1 Abstract class **---- 69**
- 4.5.2 Interface-----**70**
- 4.6 Polymorphism ---- 73
- 4.6.1 Overloading --- 75
- 4.6.2 Overriding --- 76
- 4.7 **Encapsulation --- 78**
- 4.8 Inheritance —**<sup>79</sup>**
- 4.9 Access modifier/specifier ---- 80
- 4.10 Decorator --- 81
- 4.10.1 ©classmethod decorator—**<sup>82</sup>**
- 4.10.2 @staticmethod decorator ---- 83
	- Summary-----**83**
	- Key terms —**<sup>84</sup>**
	- Review questions -- 84
		- Exercise -- 85

### **<sup>5</sup> Standard libraries —<sup>88</sup>**

- 5.1 File operations using native —**<sup>88</sup>**
- 5.1.1 Writing file **---- 89**
- 5.2 OS module **--- 89**
- 5.3 Exception handling ----- 91
- 5.3.1 User-defined exceptions —**<sup>92</sup>**
- 5.4 Import standard Python modules and packages —**<sup>92</sup>**
- 5.4.1 Creating <sup>a</sup> module —**<sup>93</sup>**
- 5.4.2 Packages **--- 93**
- 5.5 Regular expression ---- 95
- 5.6 Math module --- 97
- 5.6.1 Writing documentation for module --- 98
- 5.7 JSON-----**99**
- 5.8 SQLite3 -- 101
- 5.9 **SQLAlchemy** -- 103
	- Summary **------** 104
		- Key terms -- 104

Review questions —<sup>105</sup>  $Exercise - 106$ 

- 6 Getting started with Kivy—<sup>109</sup>
- 6.1 Why cross-platform?—<sup>109</sup>
- 6.2 What is Kivy  $-$ -109
- 6.3 Why Python in mobile app -- 109
- 6.4 Kivy architecture - 110
- 6.5 Python developed mobile apps - 113
- 6.6 History of Kivy -- 114
- 6.7 Why not Cordova -- 114
- 6.8 Kivy versions - 114
- 6.9 How it is different from the cross-platform app framework -- 114
- 6.10 System requirement -115
- 6.11 Installation of Kivy -- 115
- 6.11.1 Installation in Windows? - 115
- 6.11.2 Installation in Mac OS? - 115
- 6.11.3 Installation in Linux? - 116
- 6.11.4 What are Wheels and pip? -- 117
- 6.11.5 Cython installation in Linux? - 118
- 6.11.6 Verifying installation - 118
- 6.12 Creating the First Hello World App - 118
- 6.12.1 Event handling in Kivy—<sup>119</sup>
- 6.12.2 Event dispatcher—<sup>119</sup>
- 6.12.3 Main loop -119
- 6.12.4 Custom events—<sup>120</sup>
- 6.13 Anatomy of Kivy -- 121
- 6.13.1 Running Kivy application —<sup>122</sup>
- 6.13.2 Listing and uninstalling Kivy—<sup>124</sup>
	- Summary -- 125
		- Key terms —<sup>126</sup>
		- Review questions—<sup>126</sup>
	- Exercise 127

### 7 Kivy basics - 130

- 7.1 Configuring environment—<sup>130</sup>
- 7.2 Configure Kivy and how to import Kivy library—<sup>140</sup>
- 7.3 First app  $-$ -142
- 7.3.1 Widgets $-$ 145
- 7.3.2 Custom widgets —<sup>146</sup>
- 7.4 Orientation horizontal and vertical—<sup>147</sup>
- 7.4.1 size-hint, pos\_hint -- 149
- 7.4.2 pos\_hint—<sup>152</sup>
- 7.4.3 FileChooser—<sup>154</sup>
- 7.5 super, padding, \_\_init\_\_, add\_widget -- 158
- 7.5.1  $Super \longrightarrow 158$
- 7.5.2  $_{init}$  — 159
- 7.5.3 add\_widget—<sup>161</sup> Summary—<sup>162</sup> Key terms—<sup>163</sup> Review questions —<sup>163</sup> Exercise - 164

#### **8 Layouts-----167**

- 8.1 What is the layout—**<sup>167</sup>**
- 8.2 Box layout—**<sup>167</sup>**
- 8.3 Float layout—**<sup>170</sup>**
- 8.4 Anchor layout -- 175
- 8.5 Grid layout -- 178
- 8.6 Relative layout—**<sup>181</sup>**
- 8.7 Stack layout—**<sup>182</sup>**
- 8.8 Page layout -- 184 Summary—**<sup>186</sup>** Key terms—**<sup>186</sup>** Review questions—**<sup>186</sup>** Exercise —**<sup>187</sup>**

#### **9 Designing user interfaces —<sup>190</sup>**

- 9.1 What is Ul (user interface) components—**<sup>190</sup>**
- 9.2 Buttons —**<sup>190</sup>**
- 9.3 Labels-----**193**
- 9.4 ListView-----**196**
- 9.4.1 RecyclerView—**<sup>197</sup>**
- 9.5 Image — **<sup>201</sup>**
- 9.6 Events and properties —**<sup>202</sup>**
- 9.7 Fonts and their properties —**<sup>204</sup>**
- 9.8 Popup menu-204
- 9.9 TextInput -- 206
- 9.10 ScrollView ------- 207
- 9.11 Kivy clock -- 208
	- Summary **<sup>209</sup>**
	- Key terms —**<sup>210</sup>**
		- Review questions -------
		- Exercise-----**210**

## **XII —** Contents

- **10 UX widgets-----213**
- 10.1 ActionBar and slider— **<sup>213</sup>**
- 10.2 Checkbox and text on window—**<sup>215</sup>**
- 10.2.1 Toggle button-----**219**
- 10.2.2 TreeView-----**222**
- 10.3 Radio/checkbox button and label management—**<sup>224</sup>**
- 10.4 ProgressBar and carousel -----
- Kivy clock -- 230
- 10.4.1 Custom ProgressBar—**<sup>231</sup>**
- 10.4.2 Carousel layout—**<sup>234</sup>**
- 10.4.3 Scatter—**<sup>237</sup>**
- 10.5 Canvas —**<sup>239</sup>**
- 10.6 Asynclmage --- 241
- 10.7 **Spinner** -- 243
- 10.8 Accordion ---- 244
- 10.9 Switching between two screens —**<sup>245</sup>**
	- Summary-----**247**
		- Key terms —**<sup>249</sup>**
		- Review questions —**<sup>250</sup>**
			- Exercise —**<sup>250</sup>**
- **<sup>11</sup> Graphics handling—<sup>253</sup>**
- 11.1 Graphics **-----** 253
- 11.2 Interacting with another framework—**<sup>256</sup>**
- 11.3 Modules **--- 260**
- 11.4 Network support-----**261**
- 11.5 Storage tool—**<sup>262</sup>**
- 11.6 Rotate clock and rotate speed —**<sup>264</sup>**
- 11.7 Triggered events —**<sup>266</sup>**
- 11.8 Animations --- 268
- 11.9 Audio --- 270
- 11.10 Video --- 271
	- Annotation<sup>-1</sup>276
	- Summary—**<sup>276</sup>**
		- Key terms-----**278**
		- Review questions —**<sup>279</sup>** Exercise —**<sup>279</sup>**
	-
- **<sup>12</sup> Packaging app for various platforms —<sup>282</sup>**
- 12.1 Adding behavior with mixin class —**<sup>282</sup>**
- 12.1.1 Packaging application —**<sup>284</sup>**
- 12.1.2 Testing application with android device —**<sup>285</sup>**
- 12.1.3 Packaging for android -291
- 12.1.4 Plyer -- 303
- 12.2 Building an android APK on OS X ---- 304
- 12.3 Package licensing—<sup>305</sup>
- 12.4 Packaging application using Kivy launcher - 305
- 12.5 External libraries - 306
- 12.6 Python application testing—<sup>306</sup>
- 12.7 Release on the market - 311
- 12.8 Kivy application testing—<sup>311</sup>  $Summary - 311$ Key terms -- 313 Review questions -- 314 Exercise — 314

### 13 Sample project - 318

- 13.1 Introduction of  $g$ it $-$ -318
- 13.2 Implementation of git—<sup>318</sup>
- 13.3 Sample project 1-320
- Sample project 2 -- 324
- 13.4 Kivy catalog -- 327
- 13.5 Creating my own screen -- 335
- 13.6 Project game -- 336

**Bibliography—<sup>341</sup>**

**Index-----343**